# ---------------------------------------------------------------------- # Webfont access # ----------------------------------------------------------------------

# Allow access from all domains for webfonts. # Alternatively you could only whitelist your # subdomains like "subdomain.example.com". <IfModule mod\_headers.c> <FilesMatch "\.(ttf|ttc|otf|eot|woff|font.css)\$"> Header set Access-Control-Allow-Origin "\*" </FilesMatch> </IfModule> # ---------------------------------------------------------------------- # Proper MIME type for all files # ---------------------------------------------------------------------- # JavaScript # Normalize to standard type (it's sniffed in IE anyways) # tools.ietf.org/html/rfc4329#section-7.2 AddType application/javascript js # Audio AddType audio/ogg oga ogg AddType audio/mp4 m4a # Video AddType video/ogg ogv ogv AddType video/mp4 mp4 m4v AddType video/webm webm # SVG # Required for svg webfonts on iPad # twitter.com/FontSquirrel/status/14855840545 AddType image/svg+xml svg svgz AddEncoding gzip svgz svgz # Webfonts AddType application/vnd.ms-fontobject eot

```
AddType application/x-font-ttf ttf ttc
```
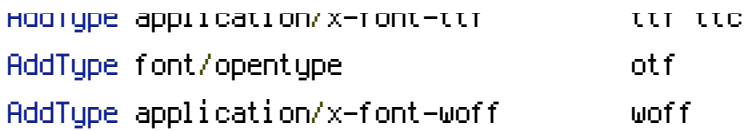

## # Assorted types

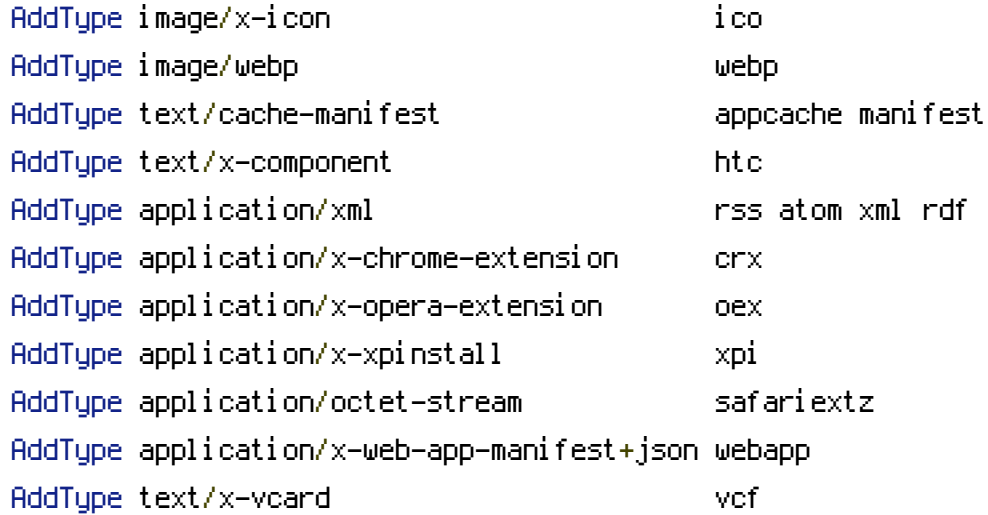

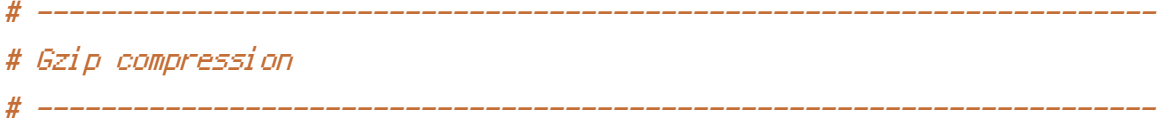

## <IfModule mod\_deflate.c>

# Force deflate for mangled headers developer.yahoo.com/blogs/ydn/posts/2010/12/pushingbeyond-gzipping/

<IfModule mod\_setenvif.c>

<IfModule mod\_headers.c>

```
SetEnvIfNoCase ^(Accept-EncodXng|X-cept-Encoding|X{15}|~{15}|-{15})$
```

```
\hat{C}((gzipHdeflate)\s*,?\s*)+H[X~-]{4,13}$ HAVE_Accept-Encoding
```

```
RequestHeader append Accept-Encoding "gzip,deflate" env=HAVE_Accept-Encoding
```
</IfModule>

</IfModule>

# HTML, TXT, CSS, JavaScript, JSON, XML, HTC:

```
<IfModule filter_module>
 FilterDeclare COMPRESS
 FilterProvider COMPRESS DEFLATE resp=Content-Type $text/html
 FilterProvider COMPRESS DEFLATE resp=Content-Type $text/css
 FilterProvider COMPRESS DEFLATE resp=Content-Type $text/plain
 FilterProvider COMPRESS DEFLATE resp=Content-Type $text/xml
 FilterProvider COMPRESS DEFLATE resp=Content-Type $text/x-component
  FilterProvider COMPRESS DEFLATE resp=Content-Type $application/javascript
```
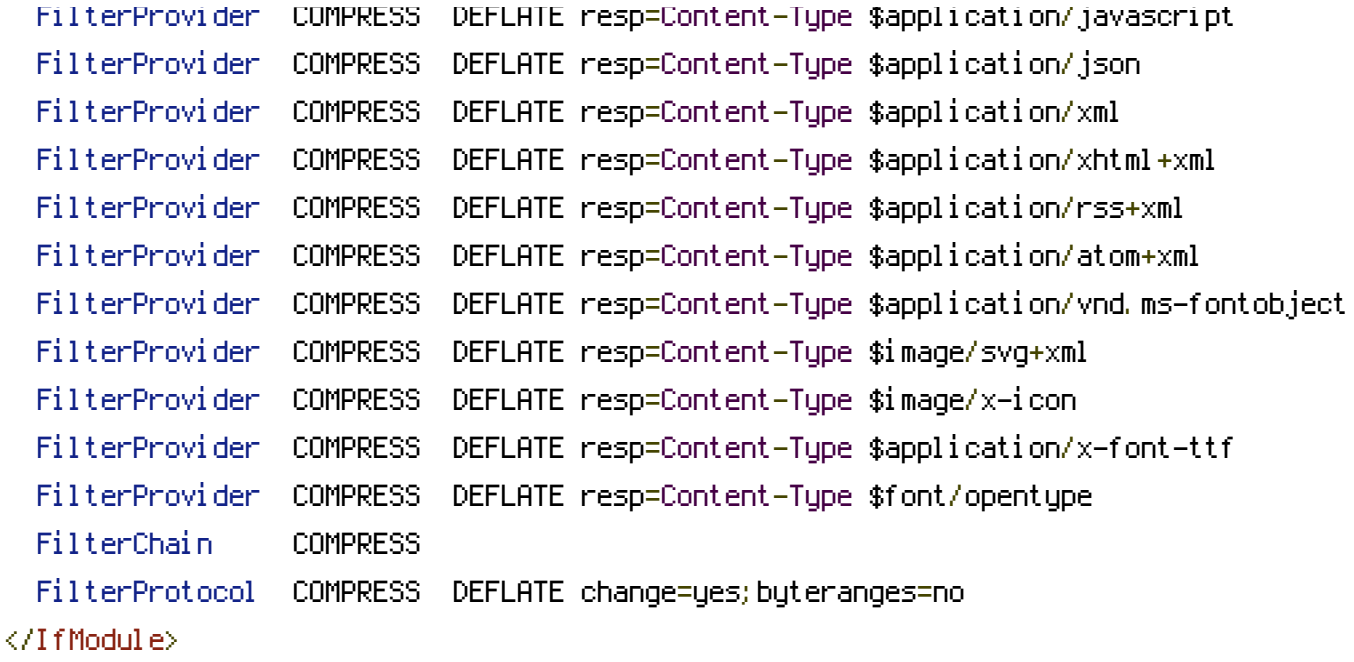

<IfModule !mod\_filter.c>

# Legacy versions of Apache AddOutputFilterByType DEFLATE text/html text/plain text/css application/json AddOutputFilterByType DEFLATE application/javascript AddOutputFilterByType DEFLATE text/xml application/xml text/x-component AddOutputFilterByType DEFLATE application/xhtml+xml application/rss+xml

application/atom+xml

AddOutputFilterByType DEFLATE image/x-icon image/svg+xml application/vnd.ms-fontobject application/x-font-ttf font/opentype

</IfModule>

</IfModule>

# ----------------------------------------------------------------------

# Start rewrite engine

# ----------------------------------------------------------------------

# Turning on the rewrite engine is necessary for the following rules and features. # FollowSymLinks must be enabled for this to work.

<IfModule mod\_rewrite.c> Options +FollowSymlinks -Indexes RewriteEngine On

# If you installed Bonfire in <sup>a</sup> subfolder, you will need to # change the following line to match the subfolder you need.

# http://httpd.apache.org/docs/current/mod/mod\_rewrite.html#rewritebase RewriteBase /

#Removes access to the system folder by users. #Additionally this will allow you to create <sup>a</sup> System.php controller, #previously this would not have been possible. #'system' can be replaced if you have renamed your system folder. RewriteCond %{REQUEST\_URI} ^bonfire/codeigniter.\* RewriteRule ^(.\*)\$ /index.php?/\$1 [L] </IfModule>

# Rewrite "www.example.com -> example.com"

 $\triangleleft$ IfModule mod rewrite.c $>$ RewriteCond %{HTTPS} !=on RewriteCond %{HTTP\_HOST} ^www\.(.+)\$ [NC] RewriteRule ^ http://%1%{REQUEST\_URI} [R=301,L] </IfModule>

```
#Checks to see if the user is attempting to access a valid file,
#such as an image or css document, if this isn't true it sends the
#request to index.php
```
 $\triangleleft$ IfModule mod rewrite.c $>$ RewriteCond %{REQUEST\_FILENAME} !-f RewriteCond %{REQUEST\_FILENAME} !-d RewriteRule ^(.\*)\$ index.php?/\$1 [L] </IfModule>

```
# ----------------------------------------------------------------------
# UTF-8 encoding
# ----------------------------------------------------------------------
```
# Use UTF-8 encoding for anything served text/plain or text/html AddDefaultCharset utf-8

```
# Force UTF-8 for a number of file formats
AddCharset utf-8 .css .js .xml .json .rss .atom
```
# Block access to "hidden" directories whose names begin with <sup>a</sup> period. This

# includes directories used by version control systems such as Subversion or Git. <IfModule mod\_rewrite.c> RewriteCond %{SCRIPT\_FILENAME} -d RewriteCond %{SCRIPT\_FILENAME} -f RewriteRule " $(^{\circ}$ |/)\." - [F] </IfModule>

<IfModule !mod\_rewrite.c>

# If we don't have mod\_rewrite installed, all 404's # can be sent to index.php, and everything works as normal.

# Submitted by: ElliotHaughin

ErrorDocument 404 index.php

</IfModule>